# CSE 351 Section 2

Pointers, Bitwise, Ints Autumn 2022

#### **Administrivia**

- Lab 1a due (Monday 10/10 11:59 PM)
  - Give yourself time to go into Thursday, Friday, and Monday OH if needed
  - Homework 4 also due Monday
- Homework due every day we have lecture
  - Unlimited attempts
  - Homework 3 due (Friday 10/07 11:59 PM)
  - Homework 4 due (Monday 10/10 11:59 PM)
  - More throughout next week

# **Pointers**

## **Pointer Operations**

&x

Gives the memory address of the variable x, rather than its value.

\*p

Give the value at address p, rather than the value p itself. We often call this "dereferencing."

Say we had a variable **x** with the value **0x15F**, stored at **0x400**. Then:

- The expression &x would evaluate to 0x400
- The expression x would evaluate to 0x15F
- The expression \*x would evaluate to (the value stored at address 0x15F)

#### **Pointer Arithmetic**

In C, arithmetic on pointers (++, +, --, -) is scaled by the size of the data type the pointer points to. Consider **p** declared with pointer **type\* p**;

- The expression p = p + i will change the value of p (an address) by i\*sizeof(type) (in bytes).
- By contrast, the line \*p = \*p + 1 will perform regular arithmetic unless
   \*p is also of a pointer data type.

## **What About Arrays?**

```
int y[10];
int *z;
z = y;
y[2] = 5;
z[2] = 5;
                 equivalent!
*(z + 2) = 5;
```

Arrays in C are contiguous chunks of memory, but they have a special relationship with pointers.

If we have an array variable, it functions like a constant pointer to the first element in the array (note: not always! e.g. sizeof)

We will discuss arrays in more detail in a future section!

```
int x;
int *ptr;
ptr = &x;
x = 5;
*ptr = 200;
ptr += 2;
```

Consider the code to the left. How can we represent the result after each line diagrammatically?

```
int x;
int *ptr;
ptr = &x;
x = 5;
*ptr = 200;
ptr += 2;
```

Declare two variables, an int and a pointer to an int.

Note that neither is initialized! We've set aside space for the variables but they're full of mystery data.

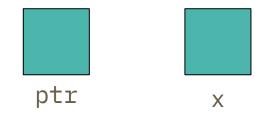

```
int x;
int *ptr;
ptr = &x;
x = 5;
*ptr = 200;
ptr += 2;
```

We use the address-of operator to assign the address where the variable x is stored to ptr.

Remember, a pointer is just a variable which holds an address!

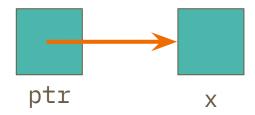

```
int x;
int *ptr;
ptr = &x;
x = 5;
*ptr = 200;
ptr += 2;
```

Now we assign x a value.

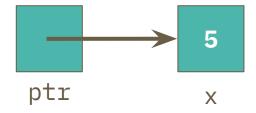

```
int x;
int *ptr;
ptr = &x;
x = 5;
*ptr = 200;
ptr += 2;
```

Now we assign x a value.

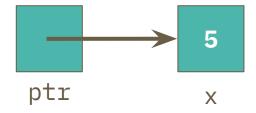

```
int x;
int *ptr;
ptr = &x;
x = 5;
*ptr = 200;
ptr += 2;
```

Dereference ptr and assign a value at the location pointed to. This is the location where x is, so we've changed the value of x!

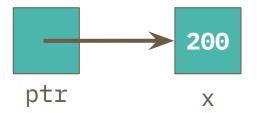

```
int x;
int *ptr;
ptr = &x;
x = 5;
*ptr = 200;
ptr += 2;
```

Increment ptr by 2. Now that we're manipulating a pointer variable, we perform pointer arithmetic. The value of x does not change.

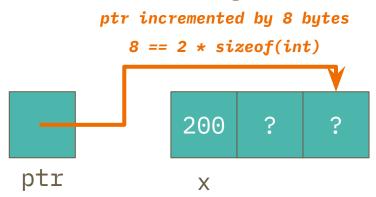

#### Exercise #1

```
int main(int argc, char **argv) {
   int x = 410, y = 350; // assume &x = 0x10, &y = 0x14
   int *p = &x;
   *p = y;
   p = p + 4;
   p = &y;
   x = *p + 1;
```

```
You try! "Exercise"- first page of the
         section handout
```

// p is a pointer to an integer

# **Bitwise Operators**

## **Bitwise Operators in C**

These perform operations on each bit independently in a value.

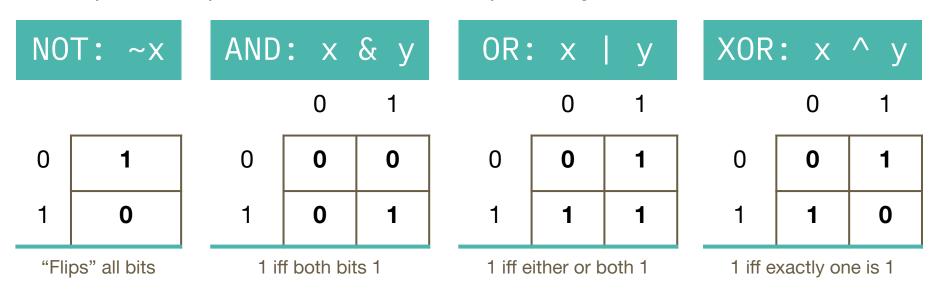

# **Bitwise Operators in C**

These perform operations on each bit independently in a value.

| NOT: ~x |    |  |  |  |
|---------|----|--|--|--|
| Х       | ~X |  |  |  |
| 0       | 1  |  |  |  |
| 1       | 0  |  |  |  |

"Flips" all bits

| AND | : x | & y   |
|-----|-----|-------|
| X   | у   | x & y |
| 0   | 0   | 0     |
| 0   | 1   | 0     |
| 1   | 0   | 0     |
| 1   | 1   | 1     |

1 iff both bits 1

| OR: x   y |   |       |  |  |  |  |
|-----------|---|-------|--|--|--|--|
| Х         | у | x   y |  |  |  |  |
| 0         | 0 | 0     |  |  |  |  |
| 0         | 1 | 1     |  |  |  |  |
| 1         | 0 | 1     |  |  |  |  |
| 1         | 1 | 1     |  |  |  |  |

1 iff either or both 1

| XOR | : x | ^ у   |
|-----|-----|-------|
| X   | у   | x ^ y |
| 0   | 0   | 0     |
| 0   | 1   | 1     |
| 1   | 0   | 1     |
| 1   | 1   | 0     |

1 iff exactly one is 1

# Bitwise vs Logical

Bitwise operators are **not the same as logical operators** (!, &&, ||).

While they perform similar "logical" operations (AND, OR, NOT), bitwise operators transform the *individual bits* of a value, whereas logical operators are used in boolean expressions and treat *entire values* as either true or false.

For example, 0xA & 0x5 = 0x0, but 0xA & 0x5 = 0x1.

$$0xA = 0b1010$$
  $0xA = 0b1010$  &  $0xA = 0b1010$  &  $0x5 = 0b0101$   $0x0 = 0b0000$   $0x1 = 0b0001$ 

# **Masking Example**

Masking is using a specific bit vector and operator to change data or extract information.

How would you replace the least significant byte of x with 0xAA? For example: 0x2134 should become 0x21AA.

- 1. Zero out the LS byte with an AND mask.
  - $x = x & \sim 0xFF \text{ (or } x &= \sim 0xFF)$
- 1. Use an OR to set the LS byte.
  - $x = x \mid 0xAA \text{ (or } x \mid = 0xAA)$

# **Masking Example**

Masking is using a specific bit vector and operator to change data or extract information.

How would you replace the least significant byte of x with 0xAA? For example: 0x2134 should become 0x21AA.

| 1. Zero out the LS byte with an AND m | ıask. |
|---------------------------------------|-------|
|---------------------------------------|-------|

• 
$$x = x & \sim 0xFF \text{ (or } x &= \sim 0xFF)$$

1. Use an OR to set the LS byte.

• 
$$x = x \mid 0xAA \text{ (or } x \mid = 0xAA)$$

| 0x2134  | 0010 0001 0011 0100 |
|---------|---------------------|
| & ~0xFF | 1111 1111 0000 0000 |
|         |                     |
|         | 0010 0001 0000 0000 |
| 0xAA    | 0000 0000 1010 1010 |
| 0x21AA  | 0010 0001 1010 1010 |

#### **Exercise 1**

If **signed char a = 0x88**, complete the *bitwise* C statement so that **b = 0xF1**. The first blank should be an operator and the second should be a numeral.

$$a = 0b10001000$$

$$0 \times F1 = 0 b 11110001$$

$$b = a _{0}$$

#### **Exercise 2**

return count:

```
// returns the number of pairs of bits that are the opposite of each other
// (i.e. 0 and 1 or 1 and 0). Bits are "paired" by taking adjacent bits
// starting at the lsb (0) and pairs do not overlap. For example, there are 16
// distinct pairs in a 32-bit integer.
// eg: 00 11 01 00 11 10 should return 2 (note that int type is much longer)
int num pairs opposite(int x) {
 int count = 0;
 for (int i = 0; i < 8 * sizeof(int) / 2; i++) {
   // fill in the for loop!
```

# **Integers**

# What's Two's Complement?

A way of representing *signed* integers (positive or negative)

Similar to unsigned integers, except the most significant bit has negative "weight" (but equivalent magnitude)

# Why Two's Complement?

We use two's complement because it has many handy properties:

- Addition and subtraction are performed the same way as unsigned
- Positive numbers are represented the same way as unsigned
- Single zero (compare sign-magnitude)
- The representation of 0 is all zeroes (0b0...0)
- Roughly the same number of negative and positive integers

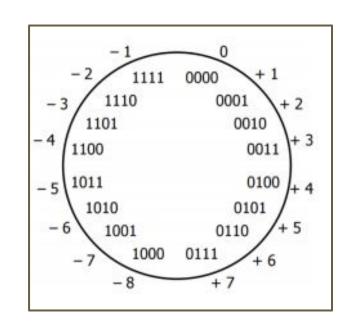

# **Negation**

If we want to negate a two's complement integer, we flip every bit and add 1:

-x = -x + 1

|     | 0 | 0 | 1 | 0 | 0  | 0  | 1  | 1    |
|-----|---|---|---|---|----|----|----|------|
| -60 | 0 | 0 | 4 | 0 | 0  | 0  | 64 | -128 |
|     | 1 | 1 | 0 | 1 | 1  | 1  | 0  | 0    |
| 59  | 1 | 2 | 0 | 8 | 16 | 32 | 0  | 0    |
|     | 0 | 0 | 1 | 1 | 1  | 1  | 0  | 0    |
| 60  | 0 | 0 | 4 | 8 | 16 | 32 | 0  | 0    |

#### **Exercise 1a**

What is the largest 8-bit integer? What happens when we add 1? What is the **most negative** integer we can represent?

| Unsigned       | Two's Complement |
|----------------|------------------|
| Largest:       | Largest:         |
| Largest + 1:   | Largest + 1:     |
| Most Negative: | Most Negative:   |

### **Exercise 1b**

What are the 8-bit representations of the following numbers?

|      | Unsigned | Two's Complement        |
|------|----------|-------------------------|
| 39:  |          |                         |
| -39: |          |                         |
| 127: |          |                         |
|      |          | Remember! $-x = -x + 1$ |

#### Exercise 2

Take the 32-bit numeral 0xC0800000. Circle the number representation below that has the most negative value for this numeral.

Sign & Magnitude

Two's Complement

Unsigned

#### **Exercise 3**

Given the 4-bit bit vector 0b1101, what is its value in decimal (base 10)? Circle your answer.

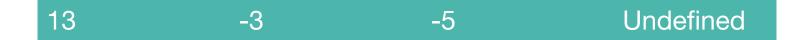